# criteria

# Seguridad en internet

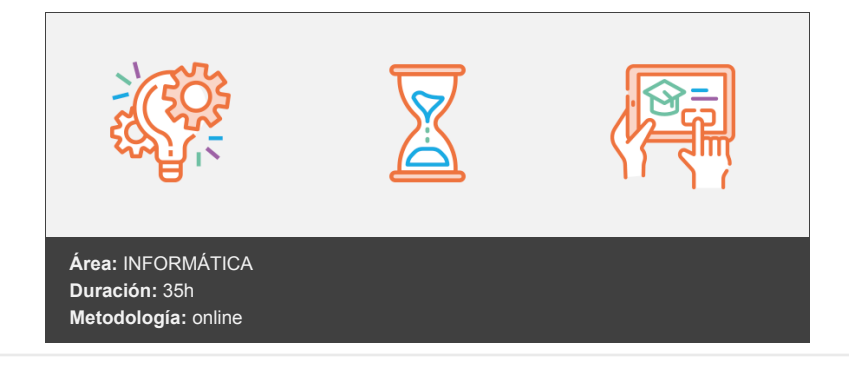

# **Objetivos**

Aprender los conceptos generales de la seguridad en internet. Bajar, instalar, utilizar y mantener actualizadas las herramientas adecuadas para trabajar seguro. Conocer los servicios útiles de Internet que exigen trabajar con seguridad: Banca Electrónica, compras a través de Internet, consultas a la Administración, etc.

## **Contenidos y estructura del curso**

Introducción y antivirus Test de conocimientos previos Esquema de seguridad Retos de seguridad para el año próximo Introducción a la seguridad Esquema general de trabajo Antivirus. Definición de virus. Tipos de virus Gusanos Troyanos Backdoors De macro De boot Protegernos del spam en Twitter Se anuncia próximo ISP cuya prioridad será la privacidad de sus clientes ante propuestas como CISPA Kaspersky Lab descubre vulnerabilidades en los dispositivos domésticos conectados Previo a instalar ningún programa Antivirus. Descarga e instalación Proceso de descarga e instalación del programa Consejos para resguardarte de los virus Otros programas recomendados Herramientas de desinfección gratuitas Técnico. Ejemplo de infección por virus Juegos online Anexo Referencias Tengo un mensaje de error ¿y ahora? Monográficos Antivirus. Configuración, utilización Test de conocimientos previos Antivirus. Configuración Pestaña actualización Pestaña Componentes Pestaña Solución de problemas

Antivirus. Utilización Antivirus. Actualización Troyanos Pantalla típica de un troyano cuando estamos a punto de infectarnos Esquema de seguridad Técnico. Detalles del virus Sasser Método de Infección Síntomas de Infección Anexo Noticia (póker) Referencias Cortafuegos Test de conocimientos previos Cortafuegos: Características Definición Tipos de cortafuegos Concepto de puerto Tipos de cortafuegos Cortafuegos de Windows XP Cortafuegos de Windows 7 Cortafuegos de Windows 8 Cortafuegos de Windows 10 (Resumen) Limitaciones de los cortafuegos Cortafuegos de Windows 10 Activar / desactivar cortafuegos Notificaciones del Centro de actividades Cambiar la configuración de notificaciones Restaurar valores predeterminados Configuración avanzada Cortafuegos: Utilidades Consola del sistema Cortafuegos recomendados Direcciones de comprobación en línea Esquema de seguridad Novedad. USG Firewall Técnico. Cómo funciona un IDS (sistema de detección de intrusos) Anexo Referencias Antiespías Test de conocimientos previos Definición de módulo espía Tipos de espías Cookies En Internet Explorer 7 En Internet Explorer 9, 10 y 11 En Microsoft Edge Programas SpyBot Malwarebytes Spywareblaster Descarga e instalación SpyBot Malwarebytes Spywareblaster Técnico. Evidence Eliminator, amenaza para que lo compres San Valentín: cuidado con los virus cariñosos Anexo Referencias Antiespías. Configuración, utilización Test de conocimientos previos Configuración SpyBot Malwarebytes

Spywareblaster

Utilización SpyBot Malwarebytes Spywareblaster Actualización SpyBot Malwarebytes Spywareblaster Otros programas recomendados Direcciones de comprobación en línea Cómo eliminar los programas espía de un sistema (Pasos) Esquema de seguridad Anexo Kaspersky admite que están saturados de peligros en la red "Apple está 10 años detrás de Microsoft en materia de seguridad informática" Para usuarios avanzados: HijackThis Referencias Actualizar sistema Test de conocimientos previos WindowsUpdate Configuraciones de Windows Update Privacidad en Windows 10 Fix-Windows-Privacy Objetos (o complementos) del Internet Explorer Navegadores alternativos Anexo Referencias Navegador seguro, certificados Test de conocimientos previos Navegador seguro Ver certificado del servidor Huella digital (o hash) de un servidor seguro Certificados digitales Introducción Qué es el certificado Para qué sirve Qué necesito para utilizar un certificado Cómo obtener un Certificado Proceso de obtención de un Certificado DNI electrónico (eDNI) Qué es el DNI electrónico Cómo conseguir el PIN para usar el DNI electrónico si lo hemos olvidado o perdido Dónde puedo usar el DNI electrónico Cómo usar el DNI electrónico Técnico. ¿Qué es un ataque de denegación de servicio (DDos)?. Explicado por un usuario que lo sufrió Anexo Tarjetas criptográficas y Token USB ¿Por qué Firefox es más seguro? Herramientas antifraude Netcraft Referencias Correo seguro Test de conocimientos previos Correo seguro Técnicas seguras de utilización del correo Correo cifrado Envío de correo firmado Envío de correo cifrado Utilización del Certificado digital Correo anónimo Técnico. Correo anónimo Correo anónimo contra el spam Hushmail Esquema de seguridad

#### Anexo Referencias

Compras seguras a través de internet Test de conocimientos previos Introducción Antes de la compra Medios técnicos Medios organizativos Compra a través de internet Seguridad en las tiendas on line Relación de tiendas on line Confianza on line adicional Proceso completo de compra en Amazon Proceso de pago Tus derechos como comprador on line ¿Cómo reclamar si hay un problema con una compra on line? Recomendaciones finales y consejos en la compra on line Anexo. Características de Amazon Comprobar seguridad Test de conocimientos previos Microsoft Baseline Security Analyzer Comprobaciones on-line de seguridad y antivirus Técnico. Comprobar seguridad de un sistema Windows Algunos tópicos erróneos comunes acerca de la seguridad Lista de comprobación de seguridad en Windows XP y siguientes Actualizaciones de programas Anexo Comprobar seguridad de Windows 10 y del sistema Referencias Varios Test de conocimientos previos Copias de seguridad Copias de seguridad programadas Crear puntos de restauración del sistema Configuración del programa de copias de seguridad Cobian Backup Contraseñas Control remoto Mensajería electrónica Privacidad y anonimato VPN Tor Navegar a través de un proxy Idemix Boletines electrónicos Listas de seguridad Banca electrónica El muro de fuego Las claves El certificado digital Servidores seguros Phising Un caso práctico: Ibercaja Anexo Navegador Firefox Extensiones Preferencias del buscador Google Enlaces y noticias sobre seguridad informática Agenda de control Kaspersky Lab Técnico. Seguridad en Linux Seguridad inalámbrica (Wifi) Introducción Consideraciones previas Objetivo: conseguir una red Wi-Fi más segura Referencias

Copias de seguridad Contraseñas Control remoto Privacidad y anonimato Compras a través de Internet Banca electrónica Phising AntiSPAM Robo de identidad Glosario de palabras en inglés

### **Metodología**

En Criteria creemos que para que la formación e-Learning sea realmente exitosa, tiene que estar basada en contenidos 100% multimedia (imágenes, sonidos, vídeos, etc.) diseñados con criterio pedagógico y soportados en una plataforma que ofrezca recursos de comunicación como chats, foros y conferencias…Esto se logra gracias al trabajo coordinado de nuestro equipo e-Learning integrado por profesionales en pedagogía, diseño multimedia y docentes con mucha experiencia en las diferentes áreas temáticas de nuestro catálogo.

### **Perfil persona formadora**

Esta acción formativa será impartida por un/a experto/a en el área homologado/a por Criteria, en cumplimiento con los procedimientos de calidad, con experiencia y formación pedagógica.

> *En Criteria queremos estar bien cerca de ti, ayúdanos a hacerlo posible: ¡Suscríbete a nuestro blog y síguenos en redes sociales!*

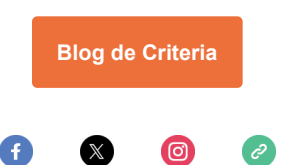